## **АВТОМАТИЗИРОВАННЫЙ СИНТЕЗ НАРЯДА НА ПРОИЗВОДСТВО БУРОВЫХ РАБОТ**

## **А.В. ТРОХОВ**

*Учреждение образования «Гомельский государственный технический университет имени П.О.Сухого», Республика Беларусь*

## **А.И. ЮРОВИЦКАЯ**

*НВП «Модем», г. Гомель, Республика Беларусь*

## **Т.А. ТРОХОВА**

*Учреждение образования «Гомельский государственный технический университет имени П.О.Сухого», Республика Беларусь*

Возрастающие требования к согласованному управлению нефтедобывающим производством приводят к необходимости создания мощных информационнорасчетных компьютерных комплексов с сетевой поддержкой, позволяющих автоматизировать процессы нефтедобычи по широкому спектру направлений. Создание и внедрение таких программных комплексов влечет за собой повышение эффективности работы специалистов в различных подразделениях предприятия, оптимальное принятие управленческих решений, а, следовательно, и повышение качества функционирования и конкурентоспособности нефтедобывающего предприятия в целом.

Основными составляющими автоматизированного комплекса задач управления нефтедобывающим предприятием являются следующие:

- блок планирования работ по строительству скважин;
- блок учета и контроля;
- блок управления;
- блок инженерного проектирования строительства скважины.

Каждое из направлений реализуется несколькими автоматизированными компонентами, названными, в силу традиций, автоматизированными рабочими местами (АРМ). Подсистема расчета наряда на производство буровых работ относится к направлению инженерного проектирования. В дальнейшем в статье эта подсистема будет называться АРМ «Расчет наряда на производство буровых работ».

Основным назначением АРМ является автоматизированный расчет норм времени на буровые работы, формирование нормативных карт и ведомостей по расчету норм. Результаты функционирования АРМ поступают в качестве входной информации в блок планирования работ по строительству скважины, в свою очередь, АРМ использует в качестве общесистемных ряд справочников и

результирующих данных АРМ «Геолого-технический наряд». АРМ «Расчет наряда на производство буровых работ» имеет удобный интерфейс, предназначенный для работы в нем пользователей, не имеющих профессиональной компьютерной подготовки.

Весь комплекс функций, выполняемых АРМ, можно разделить на:

- расчетные функции;
- функции ведения нормативно-справочной информации;
- сервисные функции.

Функции расчета наряда на бурение реализованы двумя режимами: расчет нормативной карты и расчет креплений. При работе в режиме расчета крепления пользователю предоставляется возможность манипулирования данными, заданными на экранной форме в виде четырех функциональных таблиц:

- таблицы с конструкцией скважины;
- таблицы с перечнем работ по креплению;
- таблицы с набором операций, соответствующим каждому виду работ;
- таблицы с нормами времени по каждой операции в разрезе конкретной колонны.

Алгоритм работы пользователя в режиме расчета крепления достаточно многофункционален, выбор направления расчета зависит от конкретных условий задачи пользователя, решение которой может содержать как стандартные, так и творческие, плохо поддающиеся формализации, аспекты. К стандартным направлениям можно отнести расчет с помощью первоначального определения перечня работ, автоматического выбора набора операций для каждого вида работ и задания обычного вида расчета. Обычный вид расчета предполагает последовательный расчет норм времени для каждой операции из составного перечня работ с возможностью внесения корректировок пользователя в этот перечень. Кроме обычного вида расчета при работе в данном режиме можно использовать ускоренный расчет, позволяющий произвести пакетную обработку всех операций на основании данных, взятых из нормативно-справочных баз данных и АРМ «Геолого-технический наряд». Корректирующие действия при ускоренном расчете не выполняются.

На рис. 1 представлен вид окна АРМ при работе в режиме расчета крепления.

При работе в режиме создания нормативной карты пользователю необходимо манипулировать несколькими видами таблиц, содержащих следующую информацию:

- функциональную схему (дерево) выполняемых работ по каждой колонне;
- таблицу конструкции скважины;
- постранично организованную таблицу с группами выполняемых работ, включающую, например, работы по проходке, вспомогательные работы, электрометрические работы и т. д.

При работе в этом режиме в качестве исходных данных вводятся:

- нормы времени механического бурения;
- границы нормативных пачек (интервалы одинаковой буримости);

- единые нормы времени на бурение скважин на нефть, газ и другие полезные ископаемые;
- единые нормы времени на геофизические исследования в скважинах, пробуренных на нефть и газ.

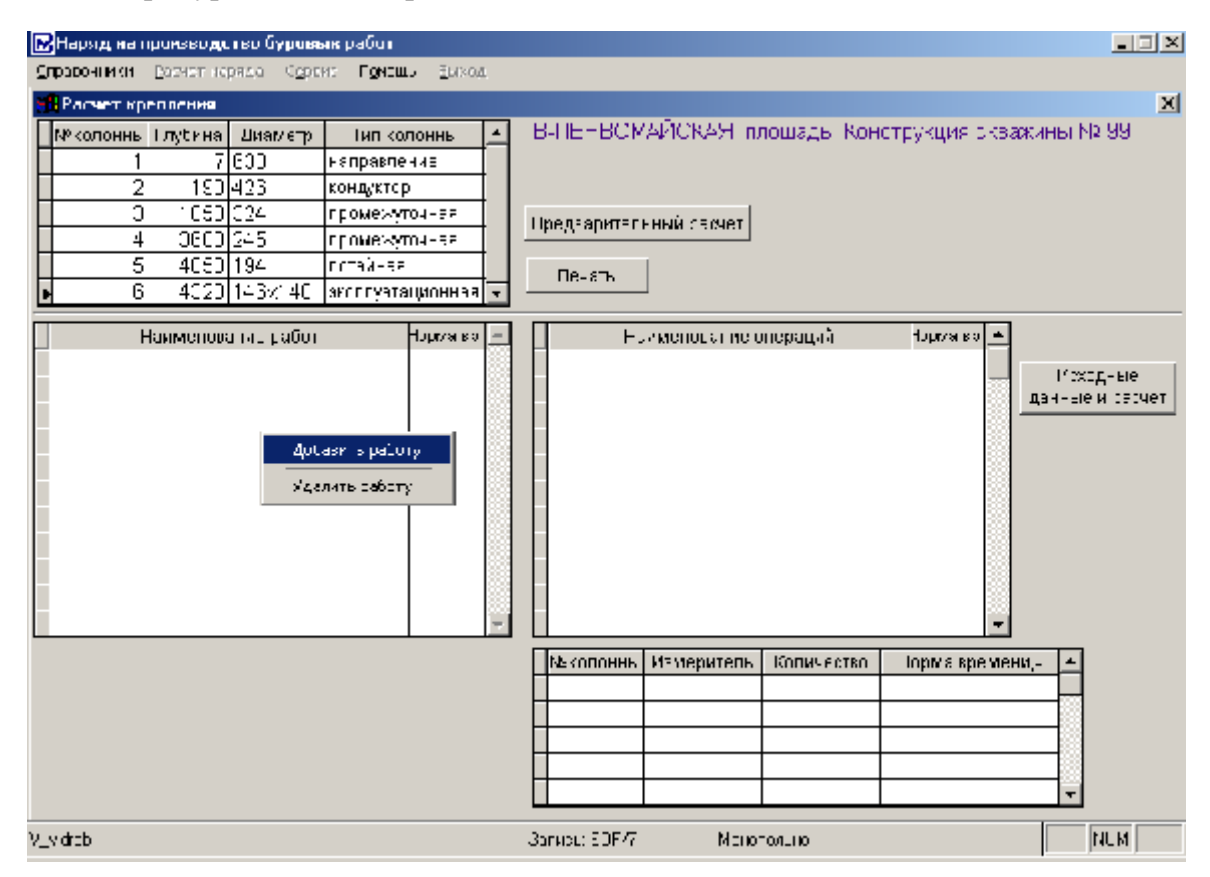

*Рис. 1*. Вид окна АРМ при работе с формой расчета крепления

Автоматизированный расчет в данном режиме производится последовательно по каждой группе работ. Выбор работ может выполняться автоматически, если в список расчета должны включаться все работы, или в диалоговом режиме, если пользователь определяет состав работ самостоятельно. Для каждого выбранного вида работ пользователь задает ряд дополнительных параметров, участвующих в непосредственных расчетах. Например, для расчета работ по проходке необходимо выполнить следующие действия:

- ввести нормы времени на механическое бурение;
- ввести границы нормативных пачек;
- рассчитать количество долблений.

В результате проведенного расчета создается и выводится на экран нормативная карта наряда на производство буровых работ. Вид окна АРМ при работе в режиме расчета нормативной карты приведен на рис. 2.

При создании АРМ была проведена тщательная проработка методического материала по каждому виду работ по бурению скважин. В результате информационного анализа были выявлены, классифицированы и формализованы все входные параметры для полного перечня операций по видам работ, найдены

взаимосвязи между исходными параметрами. Представление о многообразии и объемности исходной информации и алгоритмах ее обработки для каждой операции дает приведенное на рис. 3 окно АРМ, обеспечивающее работу с нормативно-справочной информацией.

| 口回×<br>[E]Наряд на производство буровью работ               |                                                                           |               |                                 |
|-------------------------------------------------------------|---------------------------------------------------------------------------|---------------|---------------------------------|
| Справочним Растат наряда Петать нациды Серато Гомощь Варход |                                                                           |               |                                 |
|                                                             |                                                                           |               | $\vert x \vert$                 |
| ДЯ ЈОВИЧСКАЯ площадь                                        | Работы по проходке<br>Еспомогательные работы                              |               | Эле (посметри- секие работь)    |
| Констаующие окважины Ns 1                                   |                                                                           |               |                                 |
| Глубин Диеметр,<br>k٥<br><b>Тип «олонны</b>                 | Границы<br>Нормы эремени<br>меж ического бурения<br>HOD MATHER ED, TRITER |               | Петатырартета                   |
| 7 633<br>направление                                        |                                                                           |               |                                 |
| 2<br>135 324<br>KOHAWED 3                                   | Наименовыние рабо                                                         | HOLIZER EL.   | <b>Makurionner   Hotiza st.</b> |
| 3<br>1330 245<br>промеждуючноя                              | Мө×ани, еское бурөниө                                                     | 851.45        | :J.UU                           |
| 2875 143<br>4<br>элэглүүн аштанга                           | Эывод VBT из-за папыце и спусків скважині                                 | 2.13          | 3<br>177.55                     |
|                                                             | ∷пуск инструм≈нта                                                         | 66.00         | ES7.00<br>4                     |
|                                                             | lapa ливение.                                                             | EE.53         |                                 |
| <b>Constraint Ive1</b>                                      | Подьем инстаумента                                                        | -151<br>FF    |                                 |
| <mark>⇔</mark> Раб⊥ в попроходен<br>⊟                       | Тодьем УБТ и установка за палец                                           | s 711         |                                 |
| $\overline{\phantom{a}}$ lconduna l                         | Омена долста                                                              | 8.33K         |                                 |
| lidennel <mark>e T</mark> ilizonte <del>nt</del> a iz       | ТВР по бусению                                                            | ।इ.स.         |                                 |
| ⊡ в народни термината Б<br>польна Ч                         | Добавить работу.<br>Удалить работу.                                       | Расчет работь | Есснот колинсотво делблений     |
| ш<br>i Hermani toten altud doboti u                         |                                                                           |               |                                 |
| <b>i</b> ⊶<br>Электрометрические работы.                    | M2kon  Пачка Сл-б Бурения <br><b>Ennota</b>                               | L'HTECRARIET  | ДO.<br>Ipoxoлка<br>ч.           |
|                                                             | 445 C-LIB<br>1 Fotopula#                                                  |               | 166)<br>168<br>ą۳               |
|                                                             | 215.3M-FB R-137<br>∣Роторный                                              | 135           | 26 C<br>27F<br>.34              |
|                                                             | 295.3M FB R 137<br>2∣Р∪і⊥ный                                              | 230)          | 27E<br>40C<br>.51               |
|                                                             | 295.3MC FB<br>β Роторный                                                  | 4JJ           | ĸо<br>650<br>12U                |
|                                                             | 3<br>3 ноторный<br>295.3MC-FB                                             | 620           | 120<br>640<br>٠.٦.              |
|                                                             | J<br>$2$ [FWLLHMs]<br>295.0MC-FB                                          | E4D           | 120<br>700<br>ĥ.                |
|                                                             | 205.3MC-FB<br>3 турбинный                                                 | 700           | 820<br>120<br>-17               |
|                                                             | <u>В Турбинный</u><br>215.3MC-FR                                          | 827           | 120<br>:53<br>890               |
|                                                             | 3<br>3 FULLHNA<br>295.3MC FB                                              | E3D)          | 120<br>rotcl<br>1,00            |
|                                                             | ⊴∣Роторный<br>295.3MC-FB                                                  | 1L1J          | 51<br>1 L L<br>12U              |
| 9. humrli til                                               | 3-marti 1227.<br>Mortonnico                                               |               | N.IM                            |

*Рис. 2*. Вид окна АРМ при работе с нормативной картой

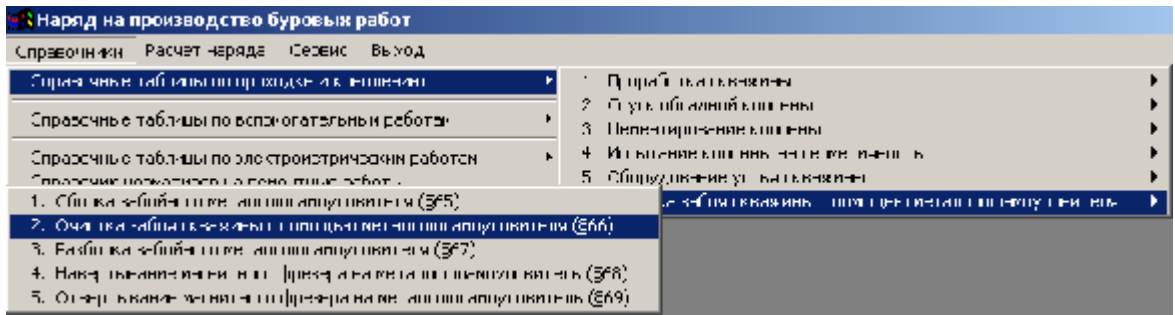

*Рис. 3.* Вид окна АРМ при работе с нормативно-справочной информацией

В качестве отчетных выходных форм АРМ предоставляет информацию следующего вида:

- отчет по расчету количества долблений, количества спускаемых и поднимаемых свечей, наращиваний;
- отчет по расчету времени электрометрических работ;
- отчет по расчету времени на крепление скважины;
- отчет по наряду на производство буровых работ.

АРМ «Расчет наряда на производство буровых работ» является важной и неотъемлемой частью автоматизированной системы управленческого учета производства буровых работ. Задача внедрена в промышленную эксплуатацию в Светлогорском управлении буровых работ РУП «Производственное объединение «Белоруснефть».

*Получено 28.10.2004 г.*